## **Wizard Report new options**

## New columns

- Client name added in Phonebook, selected in a tab TRIP of Schedule.
- Client code added in Phonebook.
- Offer price price of the quotation.
- Offer currency default quotation currency displayed unless manually changed in Sales > Calendar.
- Invoice note note from Sales checklist item 'Invoices'.
- **APU hours** value from Journey Log.
- **Note** value from Journey Log.
- DIV ICAO/DIV IATA airport code from Flight Watch > field 'DIV'.

## **New filter**

• **Diverted** - if option 'YES' is marked all flights with an airport code inserted into **Flight Watch** will get displayed as well as flights where ADES in **Journey Log** is different to the one in the schedule.

## New list of default columns

We have **shortened** the list of default columns displayed when adding a new report from **27** to just **7** main columns:

- DATE ADEP Plan UTC
- Flight number
- Registration
- STD UTC
- ADEP ICAO Plan
- STA UTC
- ADES ICAO Plan

From: https://wiki-draft.leonsoftware.com/ - Leonsoftware Wiki Permanent link: https://wiki-draft.leonsoftware.com/updates/wizard-report-we-have-added-new-columns-new-filtering-option Last update: 2019/02/15 11:35

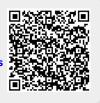